# **Prototipo intercambiador de filtros computarizado para la captura de imágenes espectrales**

## *Ing. Miguel Ángel Ramírez Cornejo*

Instituto Tecnológico de Celaya, Av. Tecnológico y A. García Cubas S/N, Col. Alfredo Bonfil, C.P. 38010 Celaya, Guanajuato. 044-461-141-1665 *cornejo.miguel.r@gmail.com*

#### *Dr. José Alfredo Padilla Medina*

Instituto Tecnológico de Celaya, Av. Tecnológico y A. García Cubas S/N, Col. Alfredo Bonfil, C.P. 38010 Celaya, Guanajuato. 461 611 75 75 ext. 5370 *alfredo.padilla@itcelaya.edu.mx* 

## *Dr. Francisco J. Sánchez Marín*

[\\*Centro de Investigaciones en Óptica,](https://www.google.com.mx/url?sa=t&rct=j&q=&esrc=s&source=web&cd=1&cad=rja&uact=8&ved=0CCsQFjAA&url=http%3A%2F%2Fwww.cio.mx%2F&ei=A_CEU62qOI2bqAbz3oCQDA&usg=AFQjCNGSSDcHRXnnAXZqlKTeEakA9KwWwQ&sig2=qmtsXH_ubQpO00XkV1aSPA) Loma del Bosque 115, Lomas del Campestre, 37150 León, Guanajuato. 01 477 441 4200 ext. 180 *sanchez@cio.mx*

# **Resumen**

En este artículo se presenta el diseño de un intercambiador de filtros para la captura de imágenes. El prototipo consiste de 3 etapas básicas, la etapa electromecánica, la etapa de control y la etapa de software. El diseño mecánico es descrito en el presente artículo. El prototipo puede controlarse desde una interfaz gráfica diseñada en Matlab y es posible capturar hasta 31 imágenes de diferentes longitudes de onda en un tiempo de 31 segundos.

**Palabras Claves:** Prototipo, imágenes espectrales, procesamiento de imágenes.

# **1. Introducción**

Una de las primeras versiones de intercambiadores de filtros para cámaras utilizaban estructuras circulares a manera de engranes que contenían 3 filtros, los cuales eran movidos manualmente. En la actualidad existen diferentes tipos de intercambiadores de filtros, de 3, 6 y 9 filtros, pero el costo es muy elevado, además la cámara es predeterminada y no es compatible con alguna otra [13].

El análisis de imágenes espectrales solo se realizaba en la astrofísica. Sin embargo, hoy en día ahora se aplica a diversas áreas como la mecánica, calibración e instrumentación y la medicina [11]. Algunos trabajos reportan la utilidad del análisis espectral de imágenes para detectar enfermedades en la piel como psoriasis, en la cual no es posible observar el daño hasta ser analizado con una cámara espectral con filtros de diferente longitudes [12].

En este trabajo se presenta el diseño de un prototipo intercambiador de filtros para la captura de imágenes espectrales, el desarrollo de una interfaz gráfica diseñada para el control del prototipo y el diseño de una estructura electromecánica para 31 filtros de una pulgada, la cual puede adaptarse a diversas cámaras.

# **2. Desarrollo**

## **2.1. Estructura Electromecánica**

La estructura electromecánica diseñada, es una rueda de 31 filtros que miden 1 pulgada de diámetro; además, se consideraron en el diseño las dimensiones del motor a pasos para estimar la distancia entre el lente de la cámara y el filtro. En el diseño de la estructura se evaluaron diferentes materiales tales como el aluminio forjado, acero 1018 y cold rolled. El aluminio forjado fue empleado debido a su dureza, peso, maleabilidad y bajo costo [1, 2].

La estructura electromecánica que soporta los filtros y se mueve por medio de un motor de pasos, tiene dimensiones de 31.5 x 31.5 cm, donde un eje principal (Fig. 1) esta atornillado al centro. Un soporte en Z esta atornillado al eje principal para sostener la plataforma rotatoria, la cual será movida por un motor de pasos controlado por un procesador Arduino y una interfaz gráfica. La base para colocar la cámara se encuentra posicionada para que los ejes ópticos de la lente de la cámara y el filtro coincidan.

El número de filtros, el tamaño del motor y el soporte del plato rotatorio fueron considerados para el diseño de la estructura externa desarrollada en AutoCad [2].

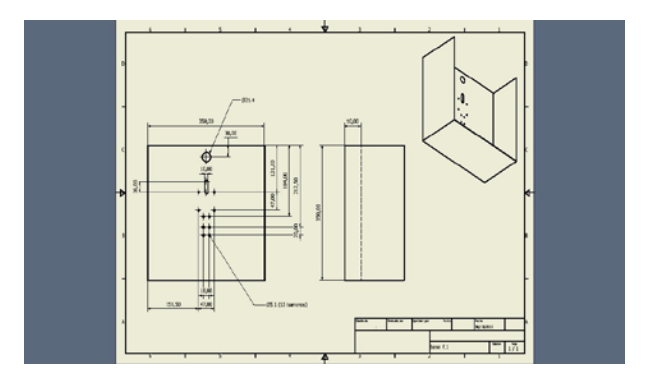

**Fig. 1. Estructura externa.**

Los engranes que mueven la plataforma rotatoria fueron diseñados como engranes rectos con una relación 2:1, donde el engrane mayor tiene 44 dientes y el menor 22 dientes (Fig. 2)[6,8,10].

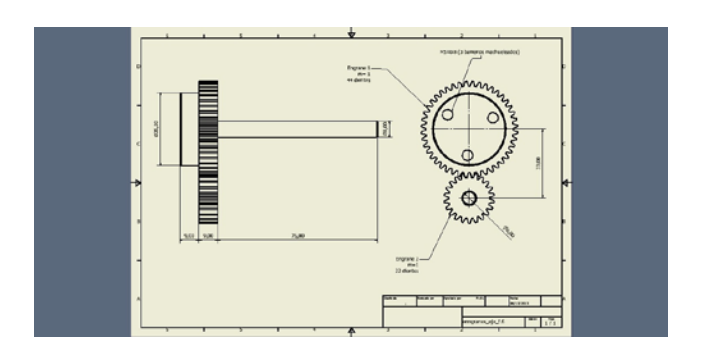

**Fig. 2. Diseño de engranes.**

Se hizo un ensamble en AUTOCAD (Fig. 3) para observar el panorama del prototipo y observar que el acoplo de las piezas resultara adecuado.

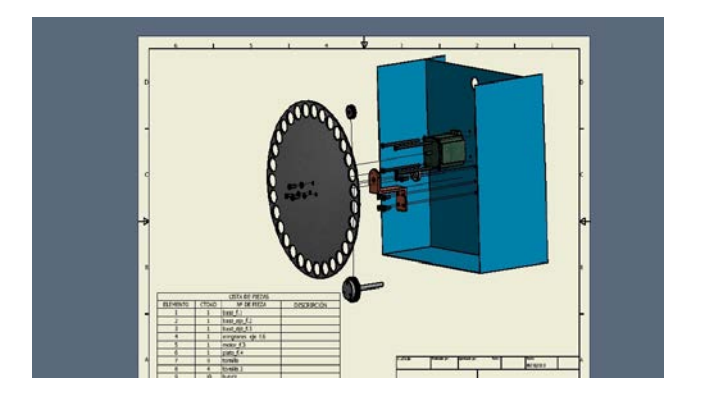

**Fig. 3. Ensamble del prototipo.**

Después, cada pieza fue maquilada físicamente y se montó en su lugar predeterminado para verificar que el ensamble sea correcto.

#### **2.2 Control de la estructura**

El control para el movimiento de las estructura se desarrolló en un procesador ARDUINO Leonardo (Fig. 4), el cual mantiene una comunicación a través del puerto USB con la interfaz gráfica. El software desarrollado tiene la posibilidad de capturar una imagen de una longitud de onda o una secuencia de imágenes con diferentes longitudes de onda, este se comunica con el procesador mediante códigos binarios por medio del puerto USB. Cada uno de los filtros son posicionados por un sensor óptico en el cual ayuda también a definir el sentido de giro de la estructura; esto es, 5 volts indica giro derecha y 0 volts indica giro a la izquierda.

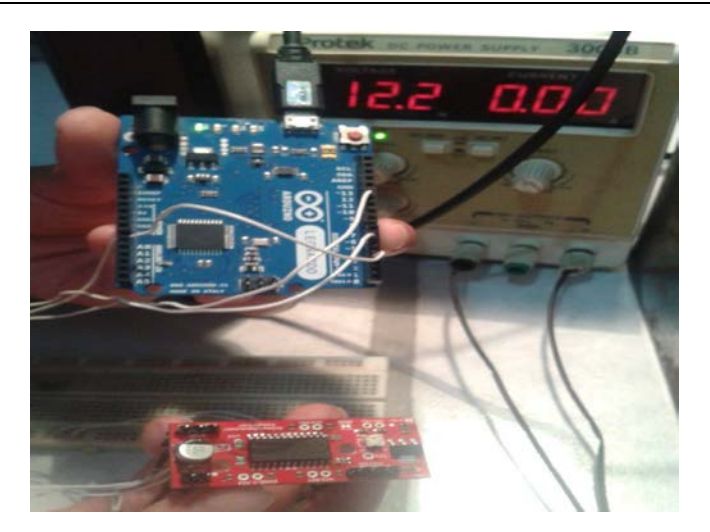

**Fig. 4. Dispositivo de control.**

#### **2.3 interfaz grafica**

En MATLAB se desarrolló la interfaz gráfica (ver Fig. 5), la cual consta con 3 botones (Toma de imagen en tiempo real, Guardar imagen e Inicio) y un cuadro de edición en el que se indica el filtro a utilizar para la captura de la imagen. Para el funcionamiento de la interfaz, se teclea el número de filtro que se desea para que el procesador posicione el filtro, después se presiona el botón "Toma de la imagen" y "Guardar". La toma secuencial se captura tecleando el número 32, donde el plato rotatorio se re-direcciona hacia el filtro 1 empezando el posicionamiento filtro por filtro, con un tiempo de 1 segundo para la tomar la imagen y guardarla (Fig. 6).

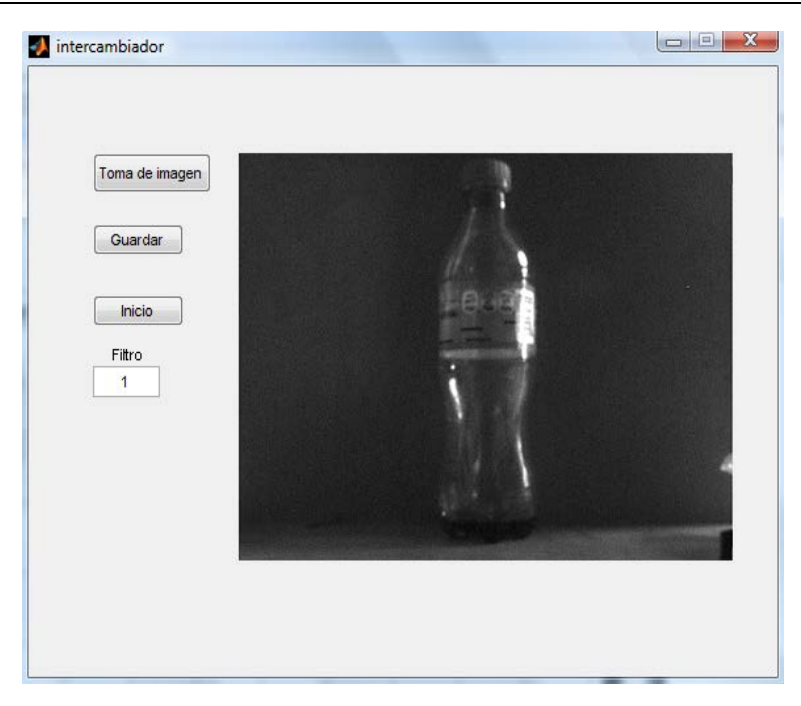

**Fig. 5. Interfaz gráfica.**

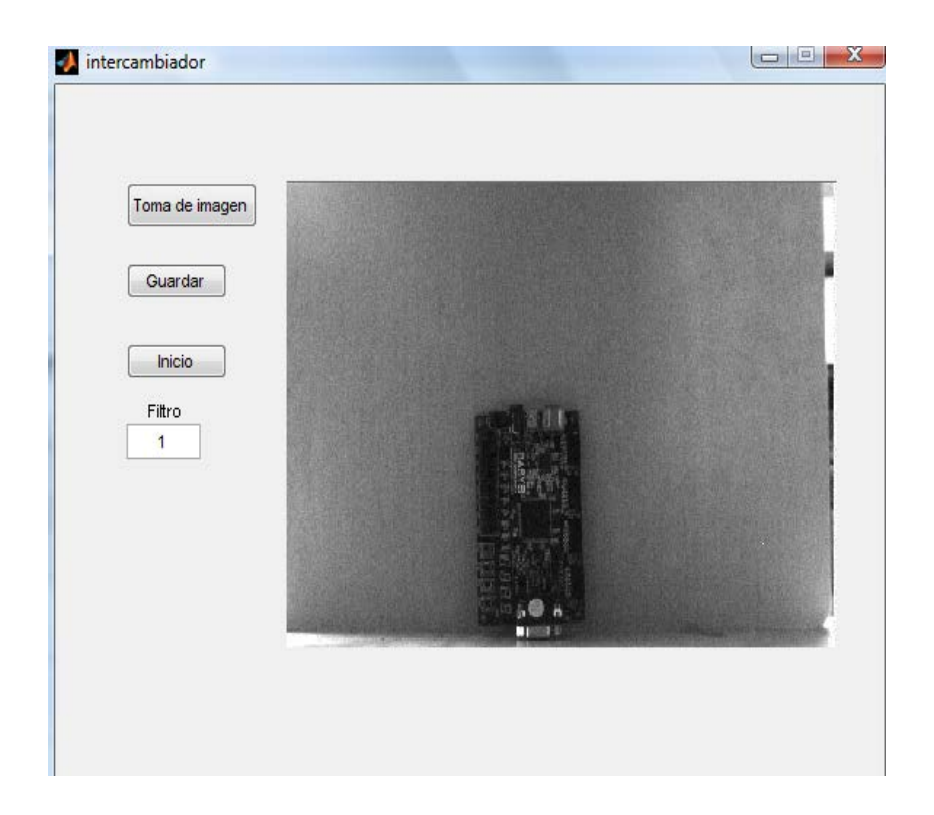

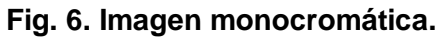

# **3. Resultados**

La cámara que se uso es de la marca IDS serie UI-2210SE con el sensor CCD VGA monocromo y de color de ½" de Sony (ICX414AL/ICX414AQ) que ofrece una resolución de 640x480 píxeles. Con reproducción de color calibrada y el máximo tamaño de píxel es de 0.3 MPixel, el sensor permite obtener una excelente calidad de imagen. Además del binning vertical y las AOI horizontales y verticales para aumentar la frecuencia de imagen de 100 fps, la cámara dispone de un Global Shutter para captar sin distorsiones objetos en movimiento. El modo de disparador permite además exposiciones largas de hasta 2 minutos. Con su buena calidad de imagen y mínimo nivel de ruido.

Se desarrolló el esquema del sistema óptico que se empleó como se muestra en la Fig. 7.

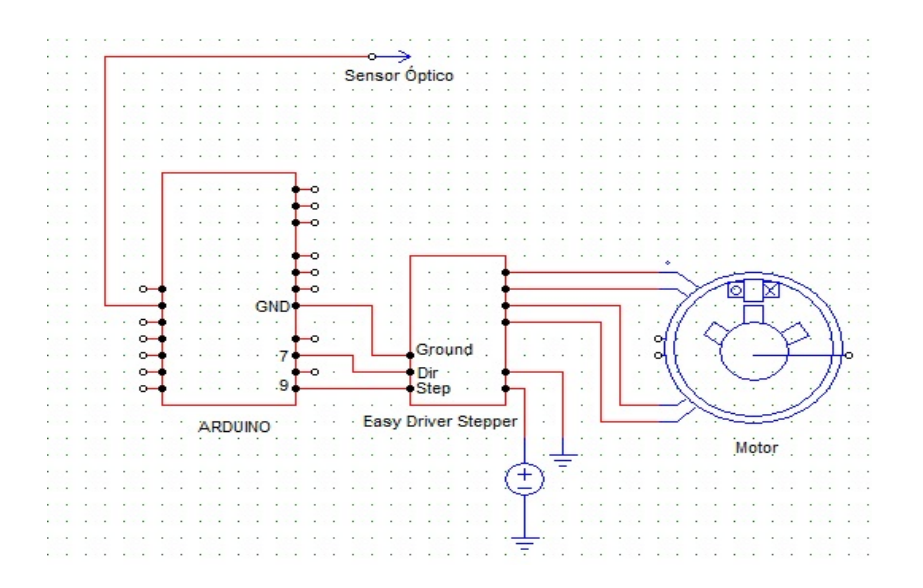

**Fig. 7. Esquema electrónico del sistema.**

Se ensamblaron las piezas de la estructura físicamente y después se realizaron pruebas. Se montó el motor a pasos, se cableó y se comprobó su buen funcionamiento.

Después, se acopló y ajustó la cámara para que estuviese centrada como se muestra en la Fig. 8 [7].

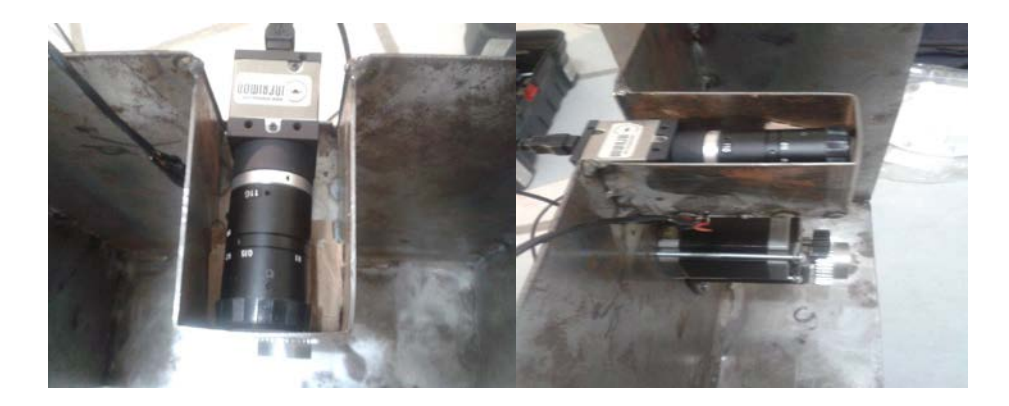

**Fig. 8. Acoplo de cámara.**

Después de ajustar la cámara con la plataforma rotatoria se ensambló la parte de control, en el cual se emplea un procesador que genera señales PWM para el controlador del motor como se muestra en la Fig. 9 [3, 4, 5].

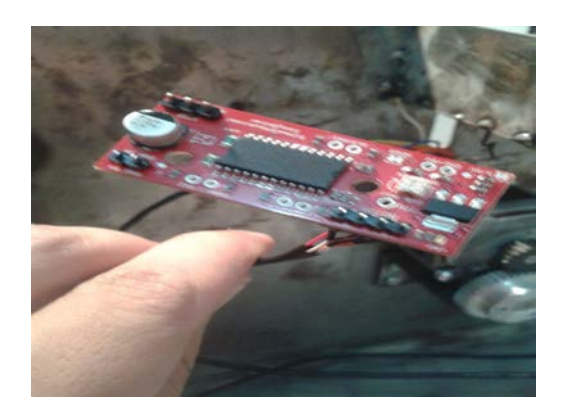

**Fig. 9. Control del prototipo, Arduino Leonardo y driver.**

Se toma la imagen en el filtro 1, se guarda y se procesa y en este caso de prueba se hizo una binarización como se muestra en la Fig. 10, donde solo se reduce la información en dos valores 0 y ,1 para reconocer patrones. Una imagen monocromática binarizada es mostrada en la Fig. 11 [4] el formato de las imágenes generadas son en .BMP

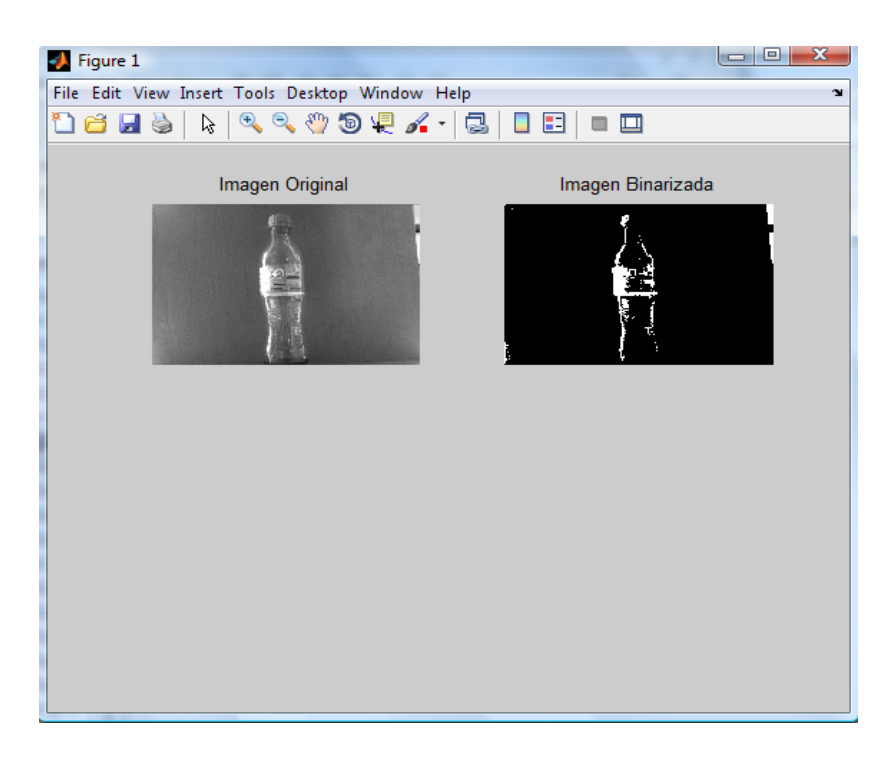

**Fig. 10. Imagen binarizada.**

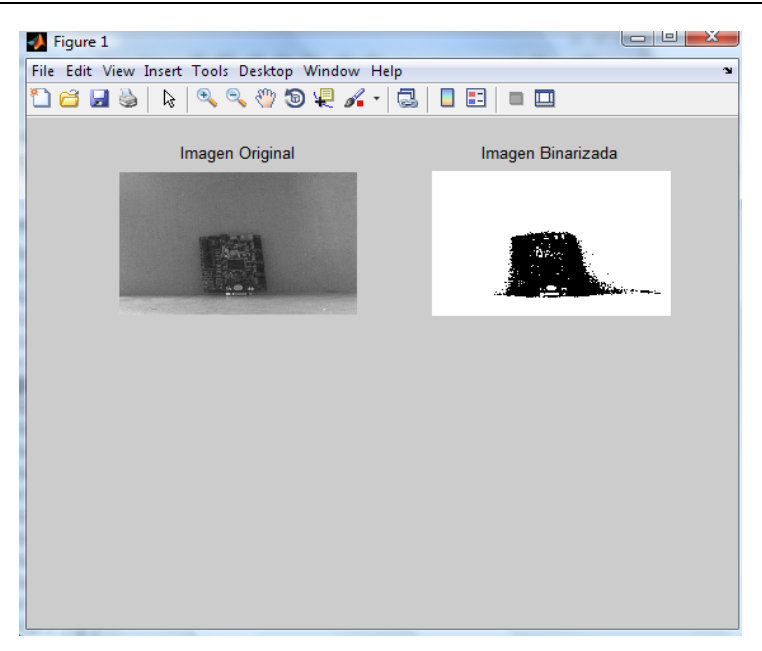

**Fig. 11. Imagen monocromática binarizada.**

Para obtener un óptimo análisis de una imagen es importante saber la distancia que se tiene de alcance, el rango entre la cámara y el objeto a analizar es de 0.15 m hasta 1.25m para este tipo de cámara, tomando en cuenta la longitud de onda del filtro puede variar dependiendo la cámara que se utilice, para obtener un mejor desempeño de la cámara y filtros es necesario verificar las especificaciones.

El tiempo de captura de cámaras espectrales varían de 3.6545 ns hasta 7.878 ns, la cámara empleada es de 5.656 ns.

# **4. Discusión**

Se desarrolló una estructura electromecánica debido a que es práctico mover y posicionar filtros en poco tiempo, dicha característica es importante debido a que las tomas que se requieren son en tiempo real. Una estructura electromecánica puede ser automática y por ello es más rápida y las tomas son idénticas entre sí.

Un análisis de resistencia de materiales fue desarrollado para elegir el material más adecuado para el prototipo intercambiador de filtros. El cold roll es un material costoso y pesado y el acero 1018 es difícil de manipular por su alta dureza. Por lo tanto, el aluminio forjado fue seleccionado para el diseño de las piezas debido a sus propiedades y costo bajo.

Se realizó una comparación de controladores para seleccionar el adecuado para el prototipo. La frecuencia del microcontrolador PIC es muy baja y con ello el tiempo de respuesta. Los recursos del controlador CPLD son más de los necesarios para esta aplicación y es más costoso. El controlador posee tiempos de respuesta adecuados, el costo es bajo comparado con el CPLD y la programación es más sencilla.

Se desarrolló una interfaz en MatLab por la versatilidad de procesar y analizar las imágenes usando la misma plataforma. La interfaz es importante en el prototipo porque manda las señales a la etapa de control, además se pueden adaptar más botones.

El prototipo electromecánico que se desarrolló es práctico y económico. Las dimensiones del prototipo permiten transportarlo con facilidad, además los materiales que se utilizaron (aluminio forjado y acero) son de costo económico y el desarrollo del software no es muy complejo.

# **5. Conclusiones**

En este artículo se desarrolló un diseño, análisis, desarrollo y construcción de un prototipo de un intercambiador, el costo bajo y su versatilidad del software y cámara requeridos representan importantes ventajas en infinidad de áreas donde se requiera procesamiento visual tales como medicina, electrónica, arte, cultivos, etc. Además, el prototipo está diseñado para 31 filtros para obtener un rango mayor de longitud de onda para analizar ya que el ojo humano es difícil detectar sin los filtros. Aún pueden existir más aportaciones al área digital, como ampliar el número de filtros hasta 62, usar filtros de 2 pulgadas de diámetro o usar dos cámaras para tomas simultaneas.

Es importante en el análisis de imágenes la calidad de la toma de imagen así como el filtro que se le aplica, algunos rangos de longitudes no pueden ser captado por ciertas cámaras para eso hay que checar las especificaciones. El tiempo y distancia es importante también ya que entre tomas tienen que ser iguales como las del prototipo, que maneja un tiempo de 1 ns por toma a una distancia de 0.70m pero con diferentes filtros y así poder obtener una escena dada en tiempo real.

# **6. Referencias**

- [1] R. L. Mott, P.E. Diseño de elementos de máquinas, cuarta edición, 2006, pearson educación, pág. 150-489.
- [2] O. le frapper, Diseño, dibujo y presentación detallada, AutoCad, 1ra edición, 2009, Editions ENI, pag 30-150.
- [3] R. Gonzalez and R. Woods, Digital Image Processing, 2nd. Edition, Prentice-Hall, 2002.
- [4] M. Petrou and C. Petrou, Image Processing The Fundamentals, 2nd edition. John Wiley & Sons, 2010.
- [5] Luis F. Castaño Londoño, Gustavo A. Osorio Londoño, "Diseño de un Sistema para el Control de Posición de un Motor DC Basado en FPGA", CASE Congreso argentino de sistemas embebidos, 4 de marzo del 2011, pag 53-57.
- [6] Manual de engranajes de Darle W. Dudley. C.E.C.S.A., 1983
- [7] Elementos de máquinas y vibraciones. Departamento de ingeniería mecánica, energética y de materiales, pamplona España, 2002.
- [8] Ejes y engranajes, Industrias Graficas Sierna color, 1997
- [9] [http://astroimagen.files.wordpress.com/2010/03/sbig-listado-precios-julio-](http://astroimagen.files.wordpress.com/2010/03/sbig-listado-precios-julio-2010.pdf)[2010.pdf,](http://astroimagen.files.wordpress.com/2010/03/sbig-listado-precios-julio-2010.pdf) mayo 2014.
- [10] [http://www.greenlightsl.com/mecanica-optica/Ruedas-de-filtros-.htm,](http://www.greenlightsl.com/mecanica-optica/Ruedas-de-filtros-.htm)mayo 2014.
- [11] J. Brauers, T. Aach, Modeling and Compensation of Ghosting in Multispectral Filter Wheel Cameras, Journal of Imaging Science and Technology, 2008, Germany.
- [12] G. Bueno, Análisis Multiespectral en Anatomía Patológica, E.T.S.I. Industriales UCLM 2012.
- [13] http://pendientedemigracion.ucm.es/info/Astrof/users/jaz/TRABAJOS/UGARTE/3. html. mayo 2014.

# **7. Autores**

Ing. Miguel Ángel Ramírez Cornejo obtuvo su título como ingeniero en electrónica en el Instituto Tecnológico de Celaya, actualmente se encuentra cursando sus estudios de Maestría en el Instituto Tecnológico de Celaya, México.

Dr. José Alfredo Padilla Medina es miembro del Sistema Nacional de Investigadores Nivel 1, actualmente es profesor investigador de tiempo completo en el Instituto Tecnológico de Celaya, México.

Dr. Francisco J. Sánchez Marín es miembro del Sistema Nacional de Investigadores Nivel 2 obtuvo el grado de Doctor en Filosofía (Ph.D.) en Ingeniería Biomédica de Tulane University, Labora como Investigador en el Centro de Investigaciones en Óptica.